# **Read NGS Reads Assembly Element**

Input one or several files with assembled NGS reads in SAM, BAM, or UGENEDB format.

The element outputs message(s) with the assembled reads data.

See the list of all available formats [here.](https://ugene.net/wiki/display/UUOUM27/Appendix+A.+Supported+File+Formats)

## Parameters in GUI

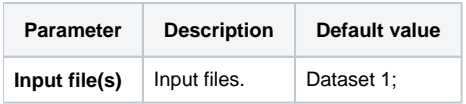

#### **Type:** read-assembly

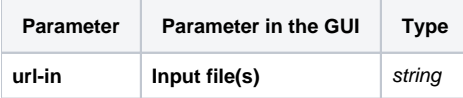

### Input/Output Ports

The element has 1 output port:

**Name in GUI:** Assembly

**Name in Workflow File:** out-assembly

#### **Slots:**

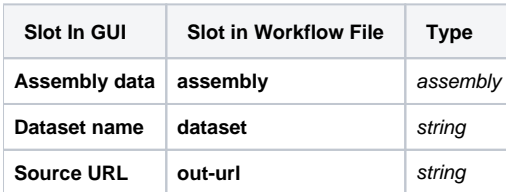